## Text Tool Bar

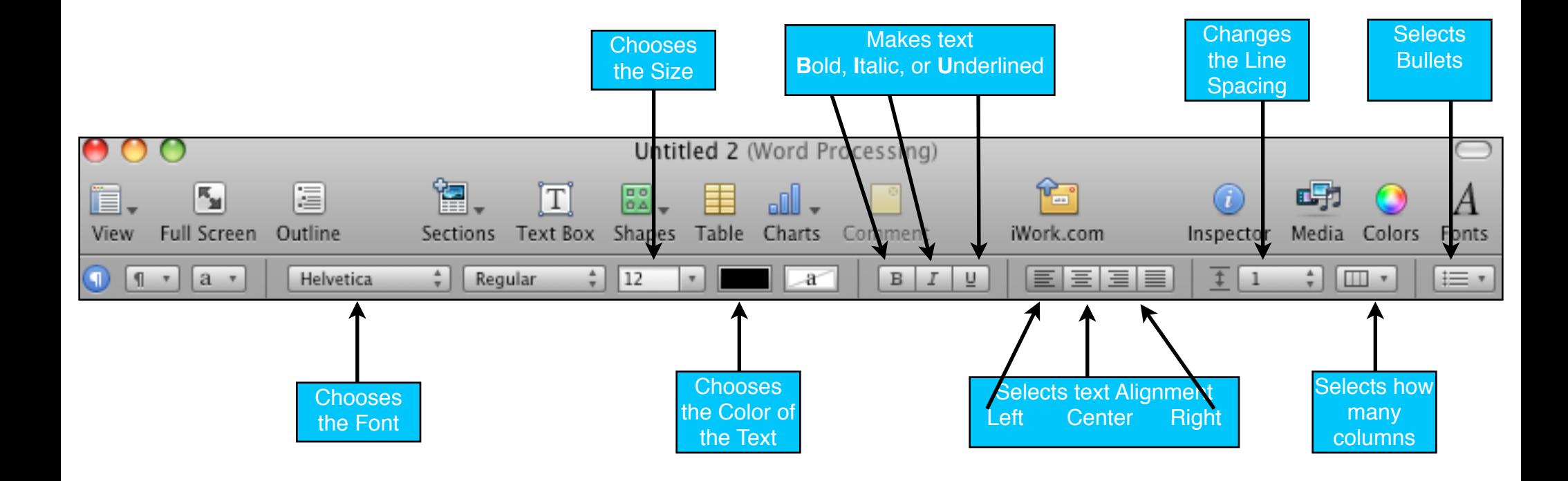